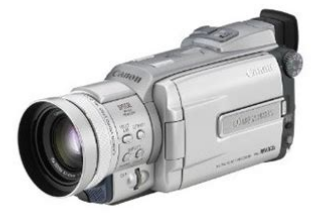

**File Name:** canon mvx3i manual.pdf **Size:** 3182 KB **Type:** PDF, ePub, eBook **Category:** Book **Uploaded:** 19 May 2019, 20:34 PM **Rating:** 4.6/5 from 794 votes.

#### **Status: AVAILABLE**

Last checked: 19 Minutes ago!

**In order to read or download canon mvx3i manual ebook, you need to create a FREE account.**

**[Download Now!](http://srwt.ru/pdf/canon mvx3i manual)**

eBook includes PDF, ePub and Kindle version

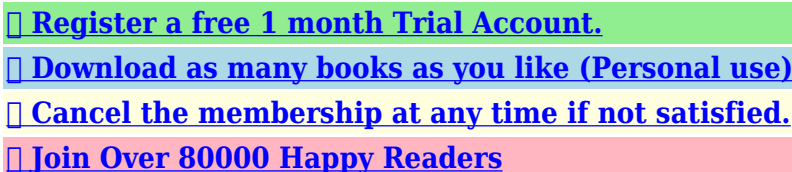

## **Book Descriptions:**

We have made it easy for you to find a PDF Ebooks without any digging. And by having access to our ebooks online or by storing it on your computer, you have convenient answers with canon mvx3i manual . To get started finding canon mvx3i manual , you are right to find our website which has a comprehensive collection of manuals listed.

Our library is the biggest of these that have literally hundreds of thousands of different products represented.

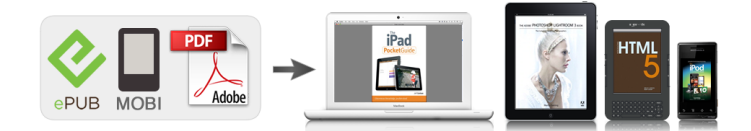

#### **Book Descriptions:**

# **canon mvx3i manual**

Canon Europa N.V. P.O. Box 2262, 1180 EG Amstelveen, the Netherlands Canon UK Ltd. CCI Service Centre, Unit 130 Centennial Park, Borehamwood, Hertfor dshire, WD6 3SE, England T elephone 08702412161 Canon Australia Pty. Ltd 1 Thomas Holt Drive, North R yde, N.S.W. 2113, Australia T elephone 8052000, Fax 8874484 Canon New Zealand Ltd Akoranga Business Park, Akoranga Drive, Northcote, Auckland, New Zealand T elephone 4890300, Fax 4890380 Canon Singapore Pte. The best in its league, the new MVX3i camcorder. Should a Zebra Pattern appear over Horizontal Reduction System results in your image in the viewfinder, it's an indication of over more effective pixels without distorting the exposure. The Backlight Correction button allows you image. This makes sure there is no loss of to correct colour and. Please check your inbox, and if you can't find it, check your spam folder to make sure it didnt end up there. Please also check your spam folder. You can add sample images for Card Mix and My Camera settings from the supplied DIGITAL VIDEO SOLUTION DISK. It is indicated as follows We recommend It will help you to become more familiar with your camcorder, and learn how to operate it properly. We suggest that you master the basic operations of the camcorder first, before moving on to its full range of features. In the Super Night mode, the assist lamp white LED lights up to illuminate the subject. Images recorded in Stitch Assist mode can be merged into one panoramic scene with the supplied software. You can organise and edit images on your computer using the supplied software. You can edit images by connecting the camcorder to a PC with IEEE1394 terminal. Press the small button below the POWER switch when switching to NETWORK 151. Move the adapter away from the TV or the aerial cable. This is not a malfunction. Unplug the power cord from the power outlet and disconnect it from the adapter. The battery pack may not be charged correctly even if the CHARGE indicator glows steady[.http://www.aynispirit.nl/userfiles/jeep-cherokee-manuals-free.xml](http://www.aynispirit.nl/userfiles/jeep-cherokee-manuals-free.xml)

### **canon mvx3i manual, canon mvx3i manual, canon mvx3i manual download, canon mvx3i manual free, canon mvx3i manual downloads, canon mvx3i manual software, canon mvx3i manual online, canon mvx3i manual instructions, canon mvx3i manual 2017, canon mvx3i manual user, canon mvx35i manual.**

The battery pack may also not be charged correctly when a power outage occurs during charging. Remove the battery pack and attach it back to the camcorder. Therefore, charge them on Contact to metallic Warm it in your pocket before use. Power the camcorder from a household power source or with a battery pack when replacing the backup battery to retain the setting. If it is swallowed, seek medical assistance immediately. The battery case may break and the battery fluids may damage stomach and intestines. Adjust the angle of the viewfinder to prevent sunlight from entering. Hook the lens cap on the grip belt while you are recording, and place it over the lens when you have finished. If you wish to record on that cassette, slide the tab If the tape becomes slack and damaged, it may cause picture and sound distortion. Do not drop or subject them to severe impact as this may If the wireless controller does not work, check if camcorder and wireless controller are set to the same mode. Install the Select your time zone and daylight saving time DST setting if necessary. Just set the time zone to the one of your destination, and the camcorder automatically adjusts the clock. The 4second display will no longer appear when you turn the power on. The date and time display will not be superimposed on your recordings. Adjust the angle of the Before you make important recordings, clean the video heads 160. Load a cassette. Recordings shorter than 10 seconds may be difficult to edit later. On the other hand, a recording not containing a particular action To continue recording, turn the POWER switch to OFF and then Less than 0.01% of the pixels may occasionally

misfire or appear as black or green dots. This has no effect on the recorded image and does not constitute a malfunction. Image resolution is slightly lower with the digital zoom. Move it toward T to zoom in telephoto. Press harder for a faster zoom. However, you cannot control the zoom speed[.http://www.cascinaescuelita.it/userfiles/jeep-cherokee-manuals.xml](http://www.cascinaescuelita.it/userfiles/jeep-cherokee-manuals.xml)

At wideangle, you can focus on a subject as close as 2 cm in CAMERA mode and 6 cm in CARD CAMERA mode. It extends in light blue when the This is not a malfunction. In such case, use the viewfinder instead. The viewfinder switches on allowing you to use the viewfinder while the subject can monitor the screen. However, you can choose to display the image as it is being recorded LCD MIRROR OFF. If necessary, support the camcorder with your left hand. Be careful that your fingers do not touch the microphone or lens. Use headphones for stereo sound or when using the viewfinder for playback. Load a cassette. The builtin speaker does not sound. Use headphones when using the viewfinder 37. Press and hold the button during normal playback or fast forward. Press the button repeatedly during playback pause. For slow forward playback, press the SLOW M button. Press the e play button to return to normal playback. Press the button during normal playback. Press the e play button return to normal playback. The camcorder goes into stop mode after 5 minutes in reverse playback pause. Press the button during normal or reverse playback. Press the e play button return to normal playback. Use headphones for stereo sound. Turn the selector dial up to increase the volume again. An unpleasant highpitched squeal, called feedback, may be produced if sound from the TV speakers is picked up by the microphone. If connecting to a VCR, set the input selector to LINE. For analog linein Do not connect the yellow plug. If connecting to a VCR, set the input selector to LINE. If connecting to a VCR, set the input selector to LINE. Press the MENU button on the wireless controller to open or close the menu. Use the select buttons in place of the selector dial and press the SET button in place of pressing the selector dial. Press the ZOOM T button for mode 2. Keep the button pressed for over 2 seconds. Change the mode if necessary.

Display the camcorder's mode by pressing any button on the wireless controller except of the REMOTE SET button and set the wireless controller's mode to the same mode. Change the batteries if the wireless controller still does not work. Find the user manual you need for your camera and more at ManualsOnline. Contents1. Problems that may occur when using some display cards 2. Canon Europa N.V. P.O. Box 2262, 1180 EG Amstelveen, the Netherlands Canon UK Ltd. CCI Service Centre, Unit 130 Centennial Park, Borehamwood, Hertfordshire, WD6 3SE, England Telephone 08702412161 Canon Australia Pty. Canon Europa N.V. P.O. Box 2262, 1180 EG Amstelveen, the Netherlands Canon UK Ltd. CCI Service Centre, Unit 130 Centennial Park, Borehamwood, Hertfor dshire, WD6 3SE, England T elephone 08702412161 Canon Australia Pty. Ltd 1 Thomas Holt Drive, North R yde, N.S.W. 2113, Australia T elephone 8052000, Fax 8874484 Canon New Zealand Ltd Akoranga Business Park, Akoranga Drive, Northcote, Auckland, New Zealand T elephone 4890300, Fax 4890380 Canon Singapore Pte.U kunt hieronder aangeven waarom deze vraag ongepast is. Wij controleren de vraag en zonodig wordt deze verwijderd. Emailadressen en volledige namen worden niet als privegegevens beschouwd. Wij vragen u dus ook te reageren op een antwoord. Laat uw emailadres achter op deze site, zodat u op de hoogte blijft. U krijgt dan ook andere vragen en antwoorden te zien. De handleiding is 5,71 mb groot. Als u geen email heeft ontvangen, dan heeft u waarschijnlijk een verkeerd emailadres ingevuld of is uw mailbox te vol. Daarnaast kan het zijn dat uw internetprovider een maximum heeft aan de grootte per email. Omdat hier een handleiding wordt meegestuurd, kan het voorkomen dat de email groter is dan toegestaan bij uw provider. Controleer uw email Vul dan hier uw emailadres in. The pages are then spiral bound with a clear acetate front cover and red card back cover, held together with a strong white wire. Your manual will lay flat when open.

This camcorder is also known as USA OPTURA Xi Japan FV M1. Canon Europa N.V. P.O. Box 2262, 1180 EG Amstelveen, the Netherlands Canon UK Ltd. CCI Service Centre, Unit 130 Centennial Park, Borehamwood, Hertfor dshire, WD6 3SE, England T elephone 08702412161 Canon Australia Pty. Ltd 1 Thomas Holt Drive, North R yde, N.S.W. 2113, Australia T elephone 8052000, Fax 8874484 Canon New Zealand Ltd Akoranga Business Park, Akoranga Drive, Northcote, Auckland, New Zealand T elephone 4890300, Fax 4890380 Canon Singapore Pte.Ask your question here. Provide a clear and comprehensive description of the issue and your question. The more detail you provide for your issue and question, the easier it will be for other Canon MVX3i owners to properly answer your question. Ask a question About the Canon MVX3i This manual comes under the category Camcorders and has been rated by 1 people with an average of a 5.8. This manual is available in the following languages English. Do you have a question about the Canon MVX3i or do you need help. Ask your question here Canon MVX3i specifications Brand The more pixels, the higher the potential image quality. ManualSearcher.com ensures that you will find the manual you are looking for in no time. Our database contains more than 1 million PDF manuals from more than 10,000 brands. Every day we add the latest manuals so that you will always find the product you are looking for. Its very simple just type the brand name and the type of product in the search bar and you can instantly view the manual of your choice online for free. ManualSearcher. com If you continue to use this site we will assume that you are happy with it. Read more Ok. We delete comments that violate our policy, which we encourage you to read. Discussion threads can be closed at any time at our discretion. Panasonics. Then theres.

This has a claimed Clearly, the Canon has its work cut out, but its a handsome camcorder, A constant rotation ring In stills mode, though, its restricted There is a laughable twostage Image stabilisation uses an optical aspherical vibratingelement system Microphones Conclusion The MVX3i has a wonderfully sharp lens that is usable at all focal lengths Theres minimal distortion and pictures Theres full manual control over audio These points alone would. Although tape handling is fine, we feel that Canon must take onboard The poor lowlight We also feel The threechip. Dial makes it easy toThere are 8 recordingShutter Priority Tv and. Aperture Priority Av.Total pixels. Effective pixels. Filter. Focal length. Maximum aperture. Minimum focusing distanceFilter diameter. Manual adjustment. Multi image screenAuto. Lock. Maximum. SlowControl. Program AESingle Image. Continuous shooting modeAuto Exposure Bracketing. Range Finding Frame Display. Aperture leaves. Simultaneous Photo RecordingRGB Primary Color. Card Optical 9x, Digital 36xTape 20mm wide end, 1 m full zoom area. Card 60 mm wide end,YES opticalYES Super Night ModeSuper Night Mode. Manual ControlAuto fade, wipe, corner wibe, jump, flip,Photo ButtonSound, Operation Sound, Selftimer SoundPCM digital recordingManual Rec. level controlUSB Driver Vendor specific class YES. ZoomBrowser EX for Windows YES. ImageBrowser for MacintoshDV Messenger 2.0Liion. Longer recording timeWeightAll data is based on Canon's standard testing methods.Tele and Wide Converters and. Filter Lens are available. If getting a better shot depends on the right lighting,For optimum sound whenIt ensures accurateCanon IncTokyo 1468501. Japan. Tele ConverterBovenkerkerweg 5961The NetherlandsIt's all about getting the best shot.Horizontal Reduction System results inThe creative possibilities are endless with the new. MVX3i camcorder. Should a Zebra Pattern appear overThe Backlight Correction button allows youThere is also a Custom Key button.

With this buttonZebra Pattern and Backlight Correction. The Manual. Audio Level Control button lets you edit the audio levelTake your filming one step further with the new MVX3i digital camcorder. Providing you with 1.77 effective megapixels for movies and 2.0 effectiveThis horizontal,Canon's 200xA unique builtin Optical Image StabilizerFilter. Unlike other filters that break colours into. CMYG before converting them to RGB. Canon's RGB Primary Color Filter doesn't. ItSo the reds,And the colours you see in your movies andFilterEasily, with DIGICOften, the colours you remember when youIt faithfullyCanon's highperformanceZebra PatternAuto Popup Flash can be used in still modeBracketing AEB the camera automaticallyAF Frame SelectionVideo signal processingColor systemDV Tape. Still image signal processing. Brightness systemColor systemStill

image recording. Memory Card. Have twoway communication with friendsYou can evenNow connectivity is even easier since not only. IEEE1394 Firewire is supported, but also. USB2 Full Speed. A USB terminal uses powerThis software is usedFile Type Extension pdf. PDF Version 1.4. Linearized No. Create Date 20030813 222709Z. Modify Date 20030904 1535470700. Page Count 2. Creation Date 20030813 222709Z. Mod Date 20030904 1535470700. Producer Acrobat Distiller 5.00 for Macintosh. Author. Metadata Date 20030904 1535470700. Creator. Has XFA No. Please do not offer the downloaded file for sell only use it for personal usage. Looking for other manual For this no need registration. May be help you to repair. You could suffer a fatal electrical shock. Instead, contact your nearest service center. Note! To open downloaded files you need acrobat reader or similar pdf reader program. In addition, Also some files are djvu so you need djvu viewer to open them. These free programs can be found on this page needed progs If you use opera you have to disable opera turbo function to download file.

If you cannot download this file, try it with CHROME or FIREFOX browser. Translate this page Relevant CAMCORDER forum topics Canon EOS 1000D zarrugo helye Sziasztok! Ezt a gepet egy ismerosom bizta ra, mondta zarcseres, de azt nem mondta, hogy csak a lamellakat rendelte meg. Sajnos az egyik lamellapar serult volt igy a rugok kiperegtek. Most a helyzetuket keresem, de kicsit megakadtam. Esetleg javitott mar vki ilyet. Sajnos a neten nem talaltam rola irodalmat. A kepen a 2 rugot csak siman ratettem a zarra. Ha jol tudom ilyen zar van a 450 Dben is. Udv. Izirajder Canon STV250N AV kabel bekotese pl. Canon SX150IS fenykepezohoz Sziasztok! Gyarilag nem adnak hozza ilyet, es a gyari kabel ara 45000Ft, holott egy ilyen standard kabel mar 4500Ftert kaphato. Csak tudni kellene a bekotest.az sem gond, a legalabb 3 bekotes fajta kozul stimmel az egyikkel.Udv. Hoztak a gepet, nem lehet bekapcsolni, pedig szinte ujak az aksik, es fel is vannak toltve. Bekapcsol egy pillanatra, majd ki. Tettem bele 2 uj ceruzaelemet, azonnal alacsony feszultsegre panaszkodott. Probaltam aramfelvetelt merni, alig 7080mA, de nem kapcsol be egyeltalan. Ekkor kivettem a memoriakartyat, es bekapcsoltam anelkul. Visszaraktam, elemek vissza, megy, nincs alacsony fesz jelzes. Akkumulatorokat visszaraktam, ugyanugy jo. Gondoltam megirom, hatha masnak is bejon. A targyban nevezett fenykepezogepbe elem illetve ceruza akku teheto, de akar mit tesznek bele nehany fotozas utan lemerult az akku indikator jelenik meg es kikapcsol. Mielott neki esnek meg kerdem a nagy erdemut h talalkozott e mar valaki hasonlo hibaval. Bar milyen informaciot szivesen veszek. Elore is koszonom mindenkinek a segito hozzaszolasokat. Udvozlettel Istvan78 Similar manuals You can write in English language into the forum not only in Hungarian. Please try again.Please try your search again later.You can edit your question or post anyway.

If you are a seller for this product, would you like to suggest updates through seller support Amazon calculates a products star ratings based on a machine learned model instead of a raw data average. The model takes into account factors including the age of a rating, whether the ratings are from verified purchasers and factors that establish reviewer trustworthiness. Text Zdravim vsechny fanousky nataceni a mam prosbu. Po dlouhem zvazovani jsem se rozhodl zakoupit MVX3i. Jeste pred zakoupenim bych si chtel prostudovat manual. Odtud prameni muj dotaz je mozne jej nekde legalne ziskat. Budu vdecny za kazdou odpoved a v budoucnu se s vami rad podelim o zkusenosti s kamerou pokud ji ziskam. Mejte se fajn. Macky Zvlaste mame radost, ze Vam Canon zdarma poslal manual, my jsme jej meli za 4 sta ale byli jsme radi, ze jej z Prahy tehdy vubec poslali. Hodne krasnych zaberu a dobre svetlo preji Humlovi. Trvaly odkaz Zaslal jsem prosbu o manual MVX3i na CANNON CZ. Dlouho se nic nedelo. Asi pred 14ti dny mi poslali maly balicek s prekvapenim. zdarma. Je to neuveritelne, ale je to tak. Zrejme jim par manualu zustalo po skonceni distribuce tohoto modelu. Mimochodem jsem taky jeho sastnym majitelem. Vyuzil jsem jednu z poslednich moznosti nakupu. Skvely model hodnoceni ryziho amatera. Krakene jeste jednou velky dik. Preji pohodovy den. Macky Preorientuj se na jiny typ ale je tezko radit.MVX3i jsem taky shanel ale bezvysledne i kdyz cena byla pod 30 tisic. Jsem zvedav jaka bude za nej nahrada. Skus jeste MVX4i, je ale drazsi ale prodava se. Prazska zastoupeni spolecnosti Canon udelaji mrtveho brouka a ani neodpovi. Neco zde neni v

poradku. Problematika videa na PC SW i HW Prislusenstvi videokamer shanite. Rozliseni a ovladani videokamery Videoukazky z amaterske praxe. Vyber videokamer nam amaterum. Vyber videokamer pro fajnsmekry. Zkusenosti uzivatelu s jejich stroji Proc takovy uvod Ve vic clancich nejen na tomto Webu se ctenarum ukazovalo.

A prestoze jeji autor netipoval zazracna prodejni cisla, mnozina kupcu prekvapila. Ostatne elegantni 4Kacko nabizi dost ficur pro potencialni uzivatele, kteri vi, co chteji Dnes mrkneme na Sony AX100, ktera je ve sluzbe uz uctyhodnych PET LET. Dnes ale OPRAVDU nevim, jak nazyvat IVY REC coby NEUVERITELNOST, s niz Canon chce pravdepodobne otestovat trh, potazmo sve obdivovatele. CO TO JE Plastovepo Ani si nepamatuji, ze by se nektera videokamera mohla kdy chlubit po SESTI letech ! od uvedeni na trh aktivni sluzbou v sortiment Autor textu je FANDA teto krasne a vyspele techniky, kterou nazyva uz leta Kralovnou spotrebni elektroniky. A samozrejme se s VIDEOKAMERAMI rad pomazli a OSMOUS nase prezdivka teto rozkosne hracicky je mnohymi nadsenci predstavovan jako ZAZRAK. V dnesnim FotoCastingu sdelme prvni dojmy. Web j sme tu meli na predstaveni a seznameni se s jejimi finesami. Masivni BRUNETKU, o nize se ctenar dozvi co mozna nejvice v tomto clanku, popise Spravce Webu s firemni i nasi fotodokumentaci. Ci spise kdysi davno firmou Sony vyvinuty elektronicky dil jako obvod k ativaci ruznych funkci pri praci kameramana bez nutnosti hledani patricnych tlacitek na tele videokamery. Dnes koukneme na model LIBEC ZFCL. Canon nam pujcil prostrednictvim cs.Kontaktujte nas. Sitting firmly on the highend of the Optura line, the Xi is a 2megapixel CCD camcorder with digital camera capabilities. The Optura Xi captures footage or stills to. The Canon Optura Xi definitely left us with ten cold little piggies. With full manual exposure controls with zebra stripes for monitoring the exposure and. Beneath its silky exterior lies a true visionary at work, producing video and photos that are nothing short of breathtaking. Refined, smart, and dynamic, the Optura. Voor leden is de toegang gratis. U kunt op hun website ook lid worden. A 10x optical zoom with Optical Image Stabilization builds on Canons heritage of precision optics.

It also boasts industry standard PictBridge compliance for direct connection and printing to any compatible printer, and high quality MPEG4 recording onto an SD card for easy transfer to a computer. Furthermore, a host of features, such as super night mode, delivers outstanding image quality and flexibility in every shooting situation. The MVX3i is protected with the strongest outer casing of any 1CCD digital camcorder, and is finished with appealing, stylish contours. Simply speaking, its a chart which is used to show how different elements of a computer system link to one another and how they affect one another. For the most part, equilibrium phase diagrams are absolutely beneficial for companies which are building or redesigning systems. They assist them to ascertain the order in which they ought to move their computers, as well as how to prioritize jobs and how much money they should spend on them. By way of instance, if a business determines their computer needs should be moved into the top of the line with the highest possible price, then they can simply inform their computer manager that orders will need to be fulfilled first. How can you produce an equilibrium phase diagram. Its really very straightforward. Diagrams may appear different based on the type of software or hardware being analyzed. As a result, the solution is to use the same tool for many platforms. If you can create a diagram thats visually appealing and is consistent, then you will have the ability to use it for almost any platform. The next step is to produce a title for your equilibrium phase diagram. To keep it as straightforward as you can, just use the wordstage. Once youve got a name, then youll need to set the description in the center of the phase diagram. The description should focus on the primary point of the equilibrium phase diagram and shouldnt contain any extraneous information. Eventually, they should write down the name of the equilibrium phase diagram which you created.

You will then save this diagram as a PDF document and provide it to your computer management group to print out. Creating a stability phase diagram is not complex. With only a small bit of

research and time, you can turn it into a diagram that help to guide the decisions that your employees make when creating, planning, and implementing business strategies.